# .**Программа дополнительного образования 3Д моделирование и визуализация**

.Учитель: Кагай-олл Маадыр Алексеевич

**Актуальность** данного курса заключается в следующем:

- Учащийся научится свободно пользоваться компьютером;
- Освоит программное обеспечение для дальнейшего изучения в высших учебных заведениях технического направления;
- Развитие алгоритмического мышления;
- Более углубленное изучение материала и дополнительная информация;
- Создание собственных проектов анимации.

## **Цель курса:**

 формирование первоначальных представлений об 3D моделировании и визуализации объектов анимации, а также формирование навыков работы в свободном программном обеспечении Blender Basics.

## **Основные задачи курса:**

- 1. Научить обучающихся искать, отбирать, организовывать и использовать информацию для решения стоящих перед ними задач;
- 2. Сформировать первоначальные навыки планирования целенаправленной учебной деятельности;
- 3. Дать первоначальные представления о моделировании и анимации и сформировать первичные навыки работы в данной программе Blender Basics;
- 4. Дать представление об этических нормах работы с информацией, информационной безопасности личности и государства.

## **Содержание курса**

В курсе «3D моделирование и визуализация» рассматриваются:

- основные вопросы создания, редактирования 3D анимации;
- особенности работы с текстурами и объектами в программе моделирования;
- методы создания собственного проекта в виде 3D-фильма.
- 1. Основные понятия 3D моделирования и визуализации (Рендеринг и анимация);
- 2. Интерфейс Blender;
- 3. Работа с окнами видов;
- 4. Создание и редактирование объектов;
- 5. Материалы и текстура;
- 6. Настройка окружения, лампы и камеры;
- 7. Основы анимации, 3D текст;
- 8. Система частиц и их взаимодействие;
- 9. Связывание объектов методом «Родитель-потомок»;
- 10.Создание пружин, винтов и шестеренок;
- 11.Основы использования игрового движка, редактирование видео;
- 12.Практические задания;

13.Собственный проект.

### **Результаты изучения курса**

На данном курсе обучения в ходе освоения предметного содержания обеспечиваются условия для достижения обучающимися следующих личностных, метапредметных и предметных результатов.

#### **Личностные УУД**

Правила поведения в компьютерном классе и этические нормы работы с информацией коллективного пользования и личной информацией обучающегося. Формирование умений соотносить поступки и события с принятыми этическими принципами, выделять нравственный аспект поведения при работе с любой информацией и при использовании компьютерной техники коллективного пользования.

#### Нравственно-этическое оценивание

Усвоение основного содержания разделов «Этические нормы работы с информацией, информационная безопасность личности», создание различных информационных объектов с помощью компьютера. Соблюдение правил работы с файлами в корпоративной сети, правил поведения в компьютерном классе, цель которых – сохранение школьного имущества и здоровья одноклассников.

#### Самоопределение и смыслообразование

Формирование устойчивой учебно-познавательной мотивации учения, умения находить ответы на вопросы: «Какой смысл имеет для меня учение?» Использование в курсе «Информатика специальных обучающих программ, формирующих отношение к компьютеру как к инструменту, позволяющему учиться самостоятельно.

Система заданий, иллюстрирующих место информационных технологий в современном обществе, профессиональное использование информационных технологий, способствующих осознанию их практической значимости.

#### **Регулятивные УУД**

Система заданий, целью которых является формирование у обучающихся умений ставить учебные цели; использовать внешний план для решения поставленной задачи; планировать свои действия в соответствии с поставленной задачей и условиями её реализации; осуществлять итоговый и пошаговый контроль; сличать результат с эталоном (целью); вносить коррективы в действия в случае расхождения результата решения задачи с ранее поставленной целью.

Планирование и целеполагание

Система заданий, непосредственно связанных с определением последовательности действий при решении задачи или достижении цели, с формированием самостоятельного целеполагания, анализом нескольких разнородных информационных объектов с целью выделения необходимой информации.

## **Познавательные УУД**

Общеучебные универсальные действия

- 1. Поиск и выделение необходимой информации в справочном разделе учебников (выдержки из справочников, энциклопедий, Интернет-сайтов с указанием источников информации, в том числе адресов сайтов), в гипертекстовых документах, входящих в состав методического комплекта, а также в других источниках информации;
- 2. Знаково-символическое моделирование:
- составление знаково-символических моделей, пространственно-графических моделей реальных объектов;
- использование готовых графических моделей процессов для решения задач;
- опорные конспекты знаково-символические модели.

\* Смысловое чтение:

- анализ коротких литературных текстов и графических объектов, отбор необходимой текстовой и графической информации;
- работа с различными справочными информационными источниками.

 Постановка и формулировка проблемы, самостоятельное создание алгоритмов деятельности для решения проблем творческого характера: создание различных информационных объектов с использованием свободного программного обеспечения.

## **Коммуникативные УУД**

- 1. Выполнение практических заданий, предполагающих работу в парах, лабораторных работ, предполагающих групповую работу.
- 2. Деятельность обучающихся в условиях внеурочных мероприятий.

## **Планируемые результаты изучения курса**

К концу обучения на начальном этапе будет обеспечена готовность обучающихся к продолжению образования, достигнут необходимый уровень их развития.

## **Учащийся научится**:

1. Осуществлять поиск необходимой информации для выполнения учебных заданий в учебниках, энциклопедиях, справочниках, в том числе гипертекстовых;

- 2. Осуществлять сбор информации с помощью наблюдения, опроса, эксперимента и фиксировать собранную информацию, организуя её в виде списков, таблиц, деревьев;
- 3. Использовать знаково-символические средства, в том числе модели и схемы, для решения задач;
- 4. Основам смыслового чтения с выделением информации, необходимой для решения учебной задачи из текстов, таблиц, схем;
- 5. Осуществлять анализ объектов с выделением существенных и несущественных признаков;
- 6. Выбирать основания и критерии для сравнения, сериации, классификации объектов;
- 7. Устанавливать аналогии;
- 8. Строить логическую цепь рассуждений;
- 9. Осуществлять подведение под понятия, на основе распознавания объектов, выделения существенных признаков и их синтеза;
- 10.Обобщать, то есть осуществлять выделение общности для целого ряда или класса единичных объектов на основе выделения сущностной связи;
- 11.Осуществлять синтез как составление целого из частей.

### **Учащийся получит возможность научиться**:

- 1. Осуществлять выбор наиболее эффективных способов решения задач;
- 2. Осознанно владеть общими приёмами решения задач;
- 3. Формулировать проблемы, самостоятельно создавать алгоритмы деятельности при решении проблем творческого и поискового характера.

#### **Методические пособия для учителя**

Автор: James Chronister – Blender Basics Учебное пособие 3-е издание Перевод: Юлия Корбут, Юрий Азовцев с.153

- Автор(ы): В. Большаков, А. Бочков «Основы 3D-моделирования. Изучаем работу в AutoCAD, КОМПАС-3D, SolidWorks, Inventor»
- Автор(ы): В. П. Большаков, В. Т. Тозик, А. В. Чагина «Инженерная и компьютерная **графика**»

# **Тематическое планирование**

8-9 класс 1 час/неделю, всего 34 час.

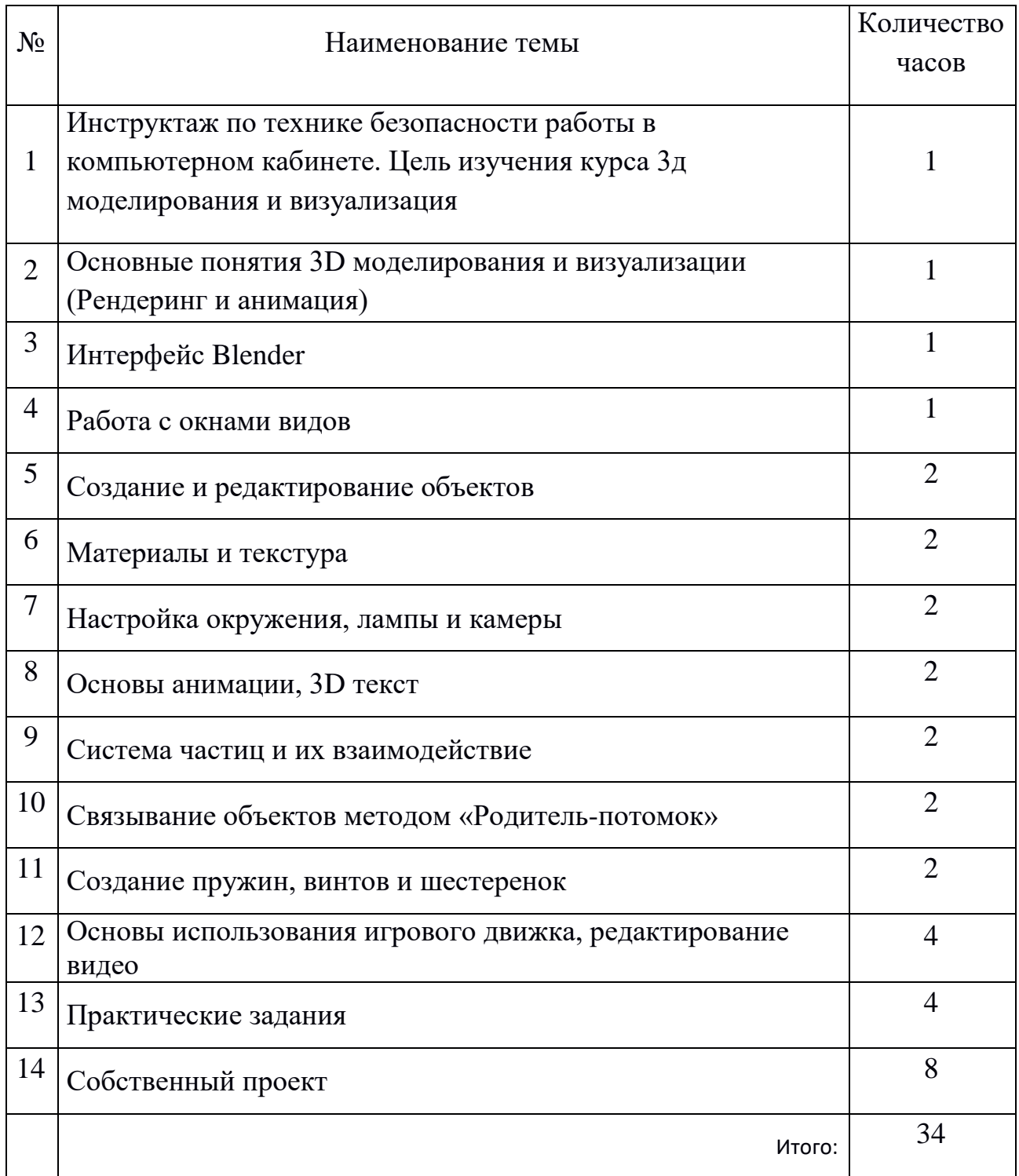

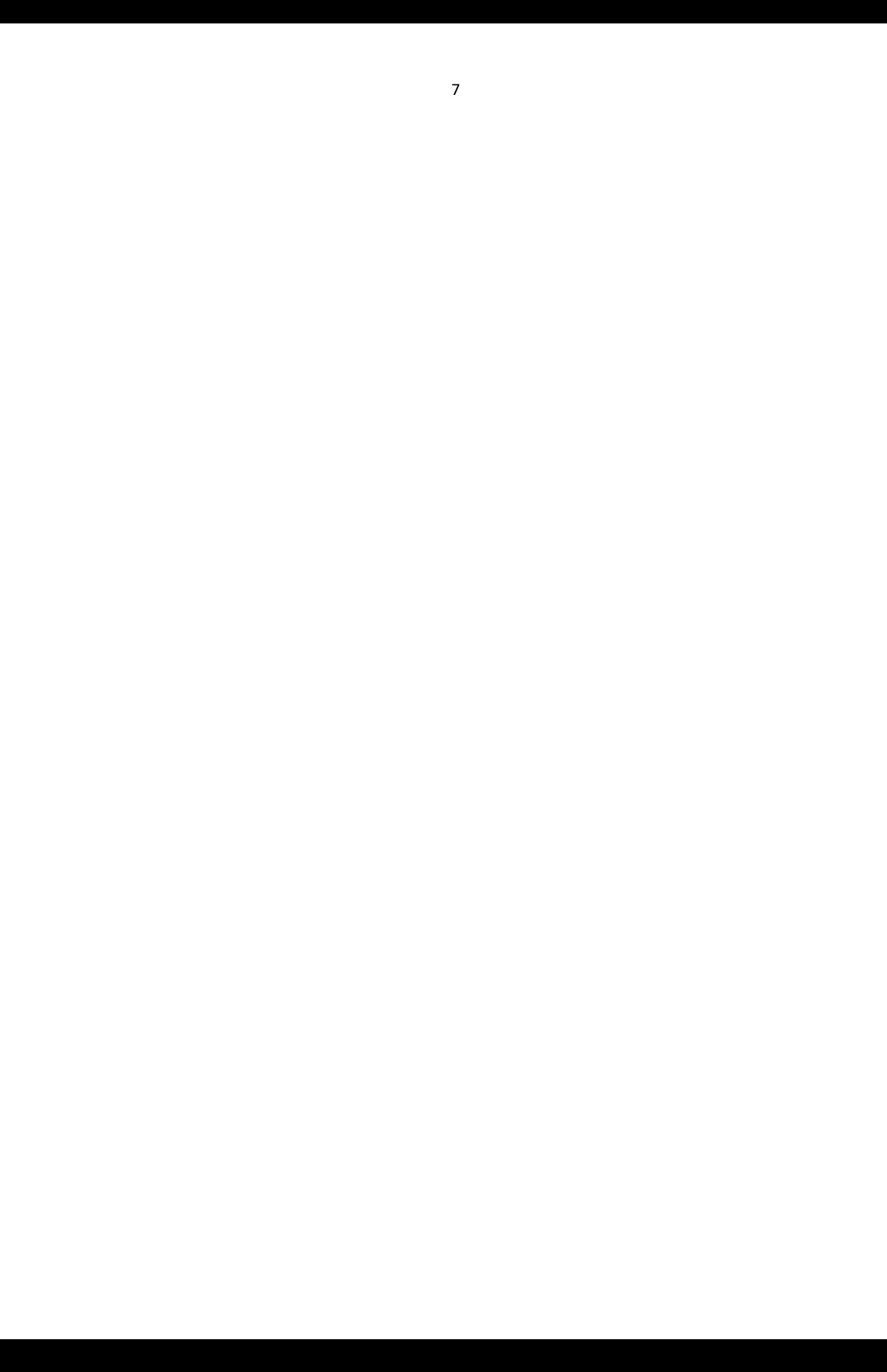